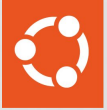

### Automate the operations of your MySQL fleet on the stack of your choice

1

Mohamed Wadie Nsiri Alex Lutay

February 2024

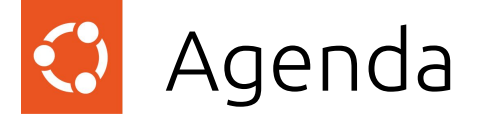

- How it works ?
- Available features
- Planned features
- Demo time
- Let's get your questions answered

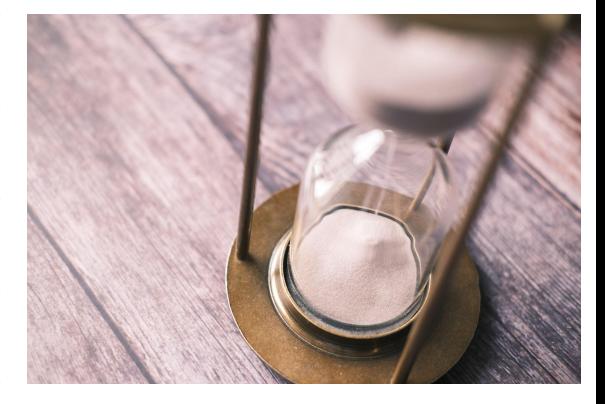

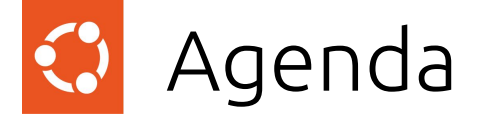

- How it works ?
- Available features
- Planned features
- Demo time
- Let's get your questions answered

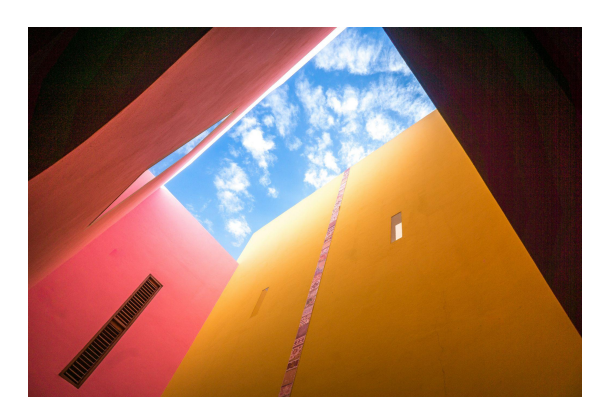

#### A multi-cloud operator for MySQL  $\ddot{\mathbf{C}}$

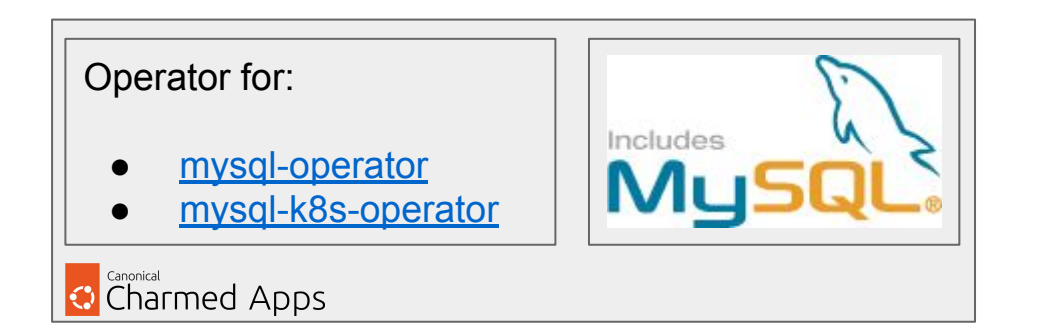

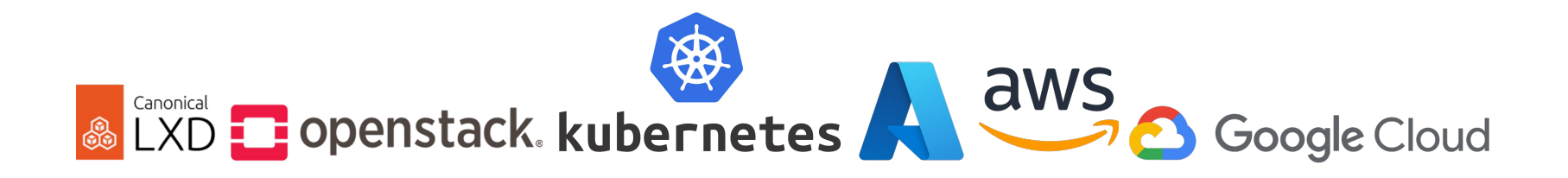

# **A** multi-cloud operator for MySQL

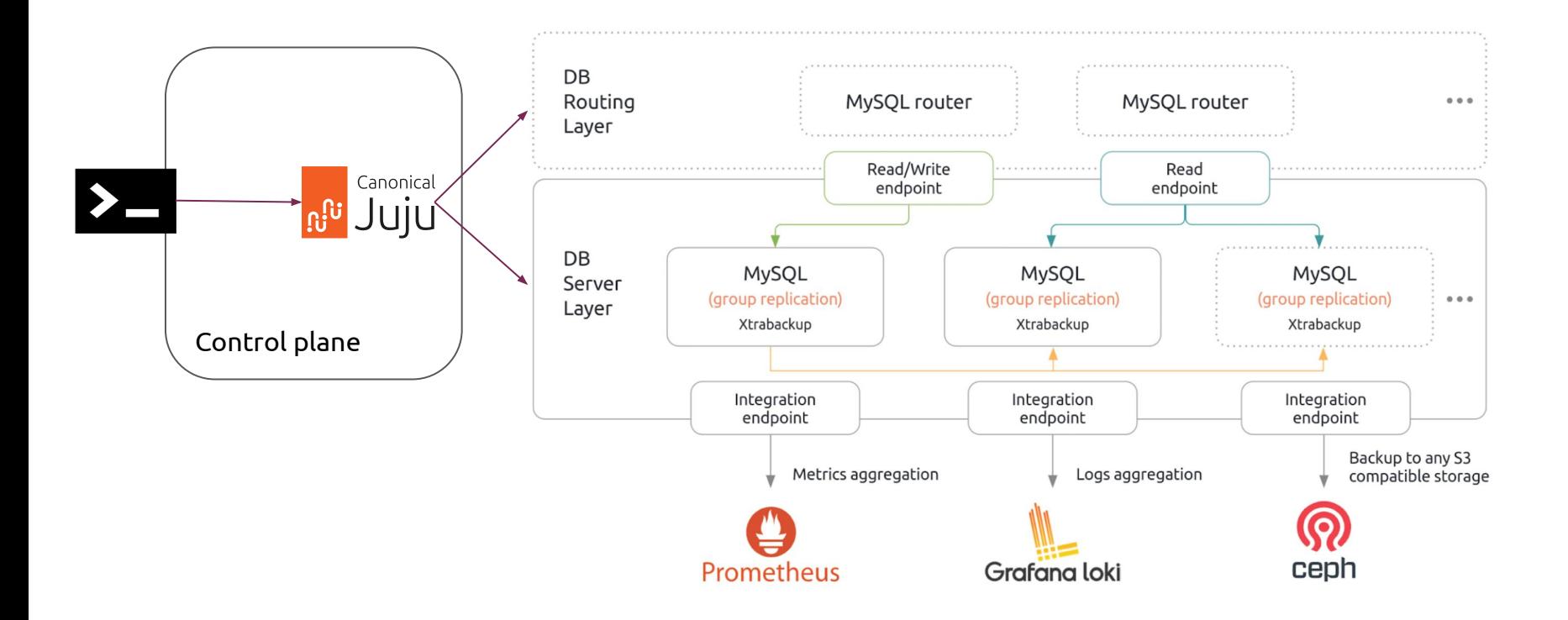

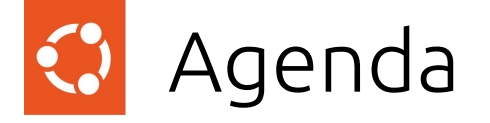

- How it works ?
- What can it do already
- Planned features
- Demo time
- Let's get your questions answered

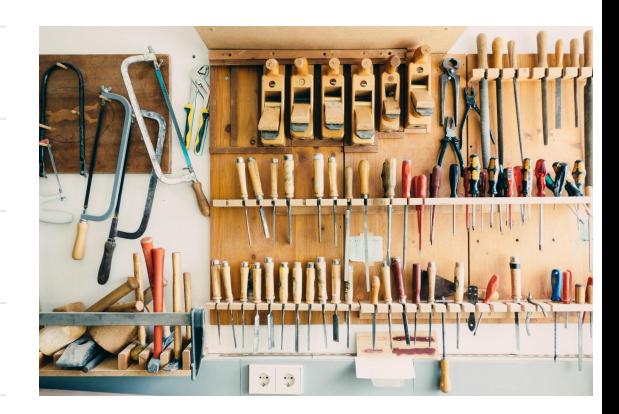

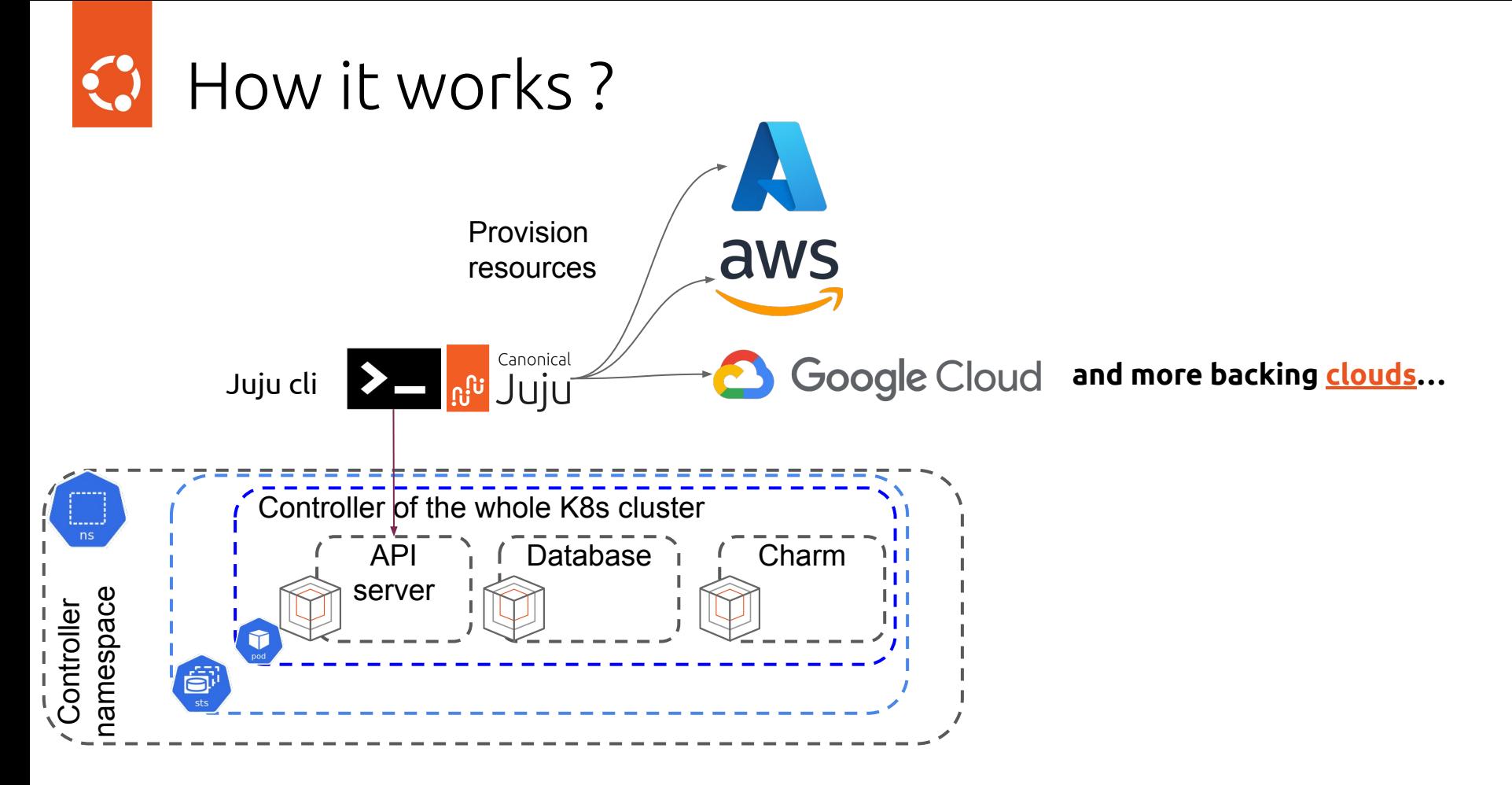

 $\left| \left( \begin{array}{c} 0 \\ 0 \end{array} \right) \right|$ How it works ?

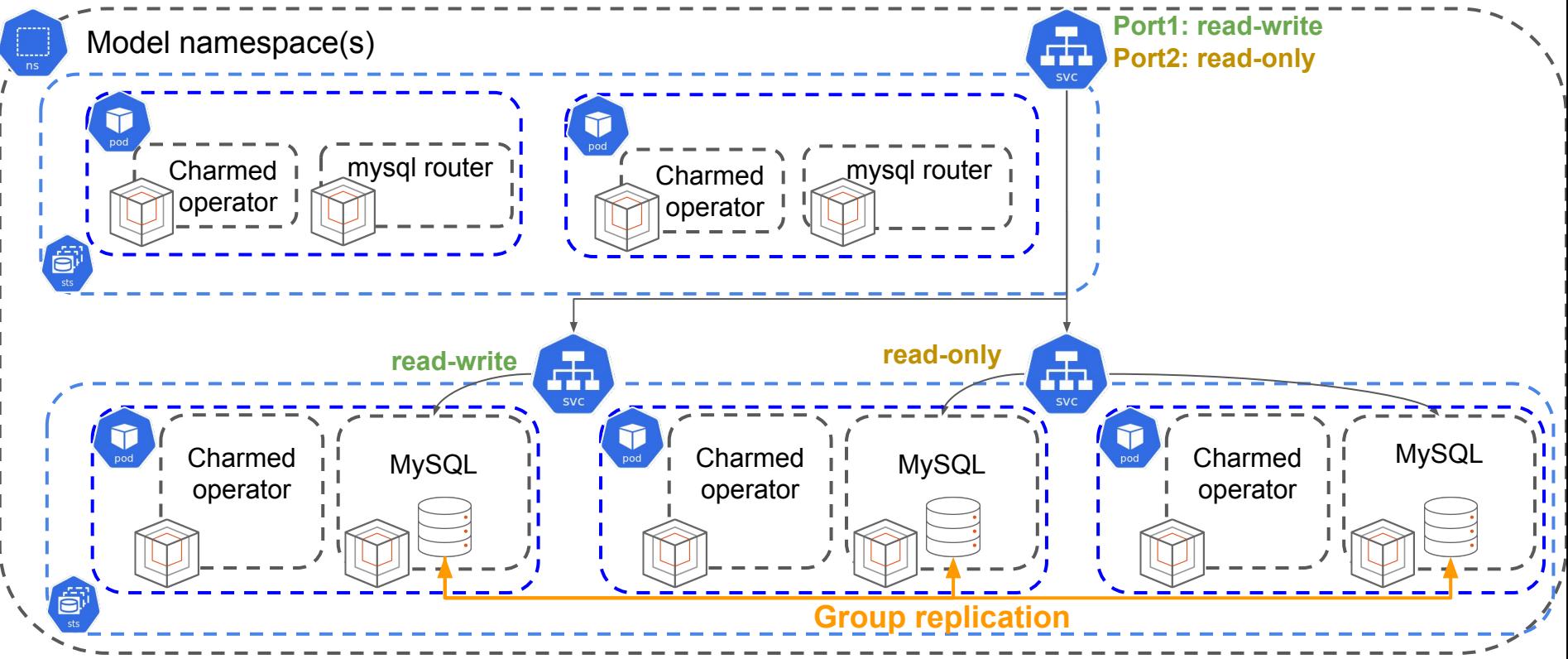

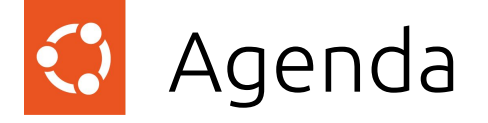

### How it works ?

### Available features

Planned features

### Demo time

Let's get your questions answered

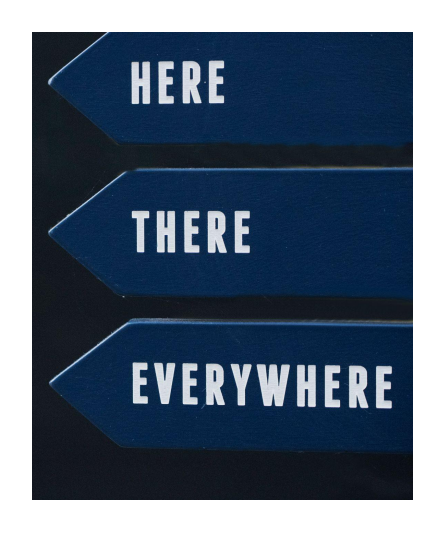

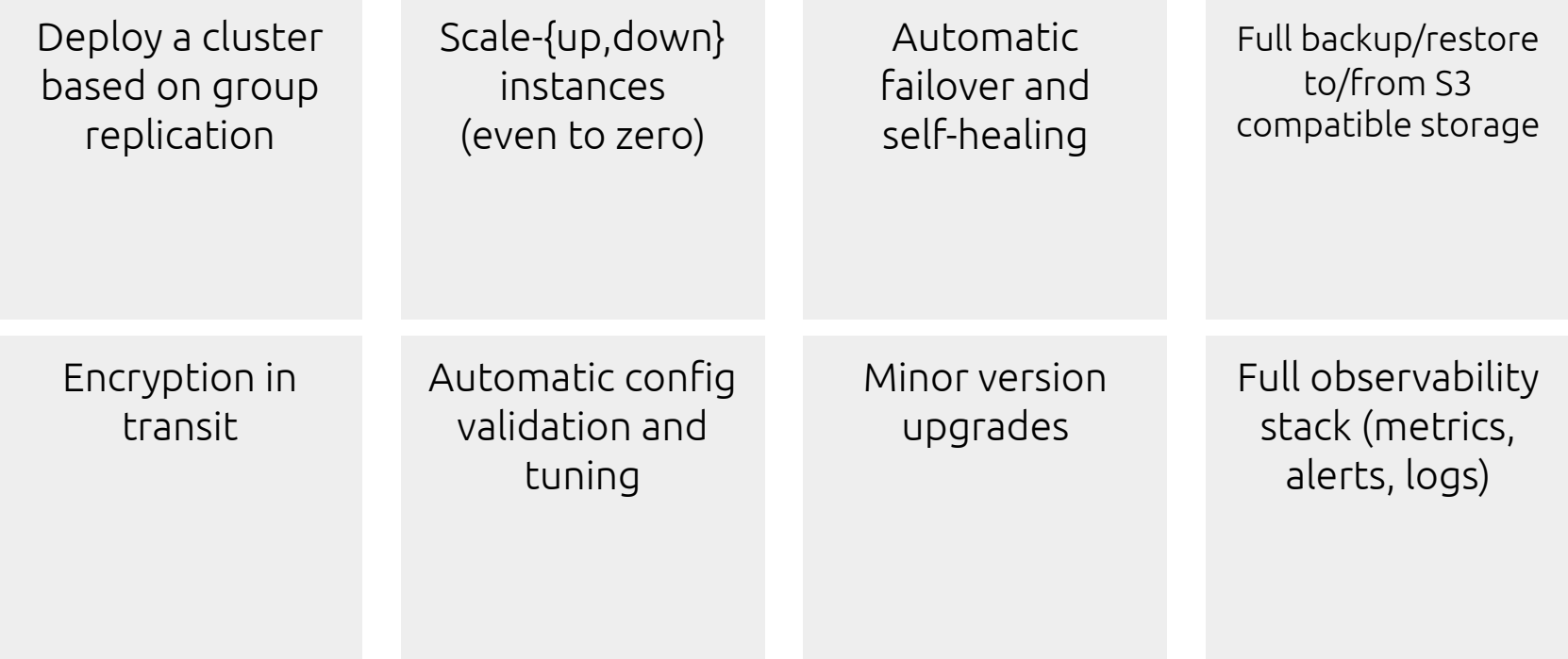

# Deploying MySQL server \$ juju **deploy mysql**{,-k8s}

# Horizontal scaling

\$ juju {**add-unit**,**scale-application**} **mysql**{,-k8s} n

#### # Deploying the database proxy

- \$ juju **deploy mysql-router**{-k8s,}
- \$ juju **relate mysql-router**{-k8s,} **mysql**{-k8s,}

#### # Basic user management/password rotation

- \$ juju deploy data-integrator --config database-name=test
- \$ juju relate data-integrator **mysql-router**{-k8s,}
- \$ juju run data-integrator/leader **get-credentials**

- # Full backups
- \$ juju deploy s3-integrator
- \$ juju run s3-integrator/leader **sync-s3-credentials** access-key=<> secret-key=<>
- \$ juju config s3-integrator endpoint="<>" bucket="<>" path="<>"
- \$ juju relate s3-integrator **mysql**{,-k8s}
- \$ juju run **mysql**{,-k8s}/leader list-backups
- \$ juju run **mysql**{,-k8s}/leader create-backup

#### # Restores

- \$ juju run **mysql**{,-k8s}/leader list-backups
- \$ juju run **mysql**{,-k8s}/leader restore backup-id=<>

#### # Minor version upgrades

\$ juju refresh **mysql**{,-k8s}

- # Encryption on the wire
- \$ juju deploy tls-certificates-operator
- \$ juju config tls-certificates-operator

generate-self-signed-certificates="true"# For demonstration purposes only ca-common-name="Test CA"

- \$ juju relate tls-certificates-operator **mysql**{,-k8s}
- \$ juju relate tls-certificates-operator **mysql-router**{,-k8s}

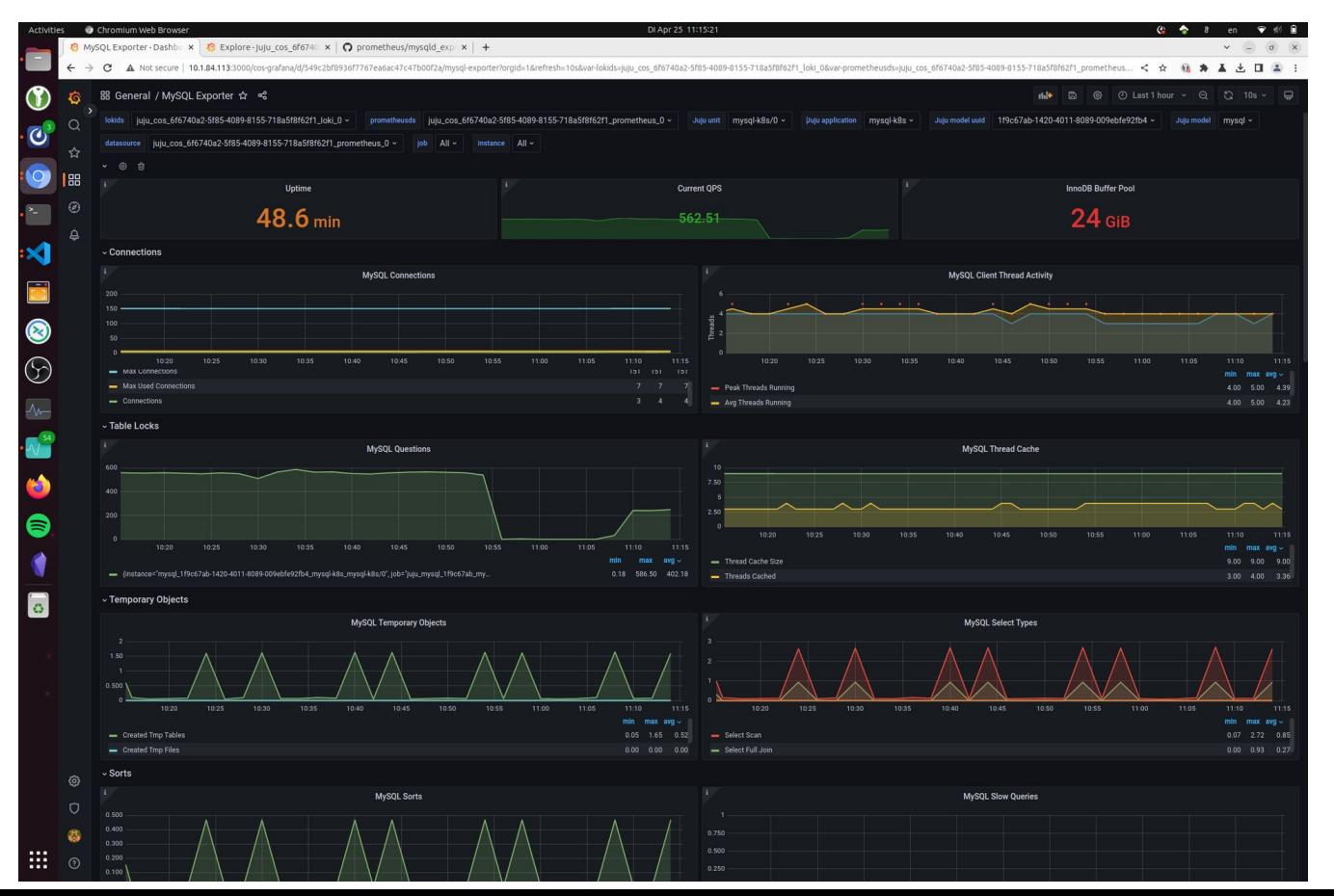

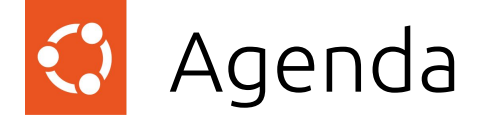

- How it works ?
- Available features
- Planned features

### Demo time

Let's get your questions answered

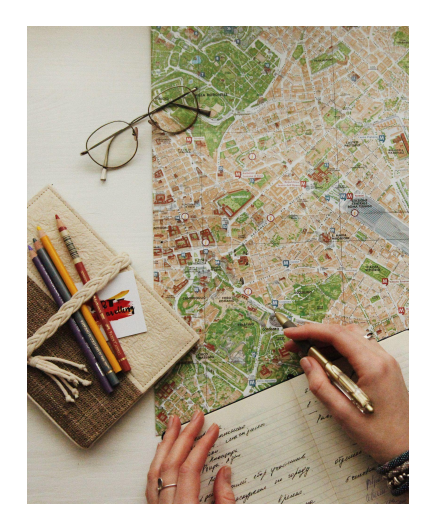

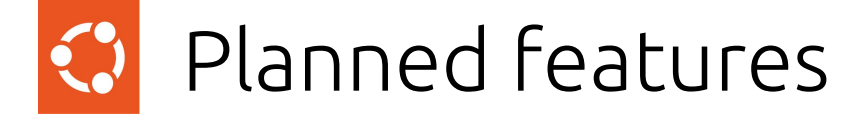

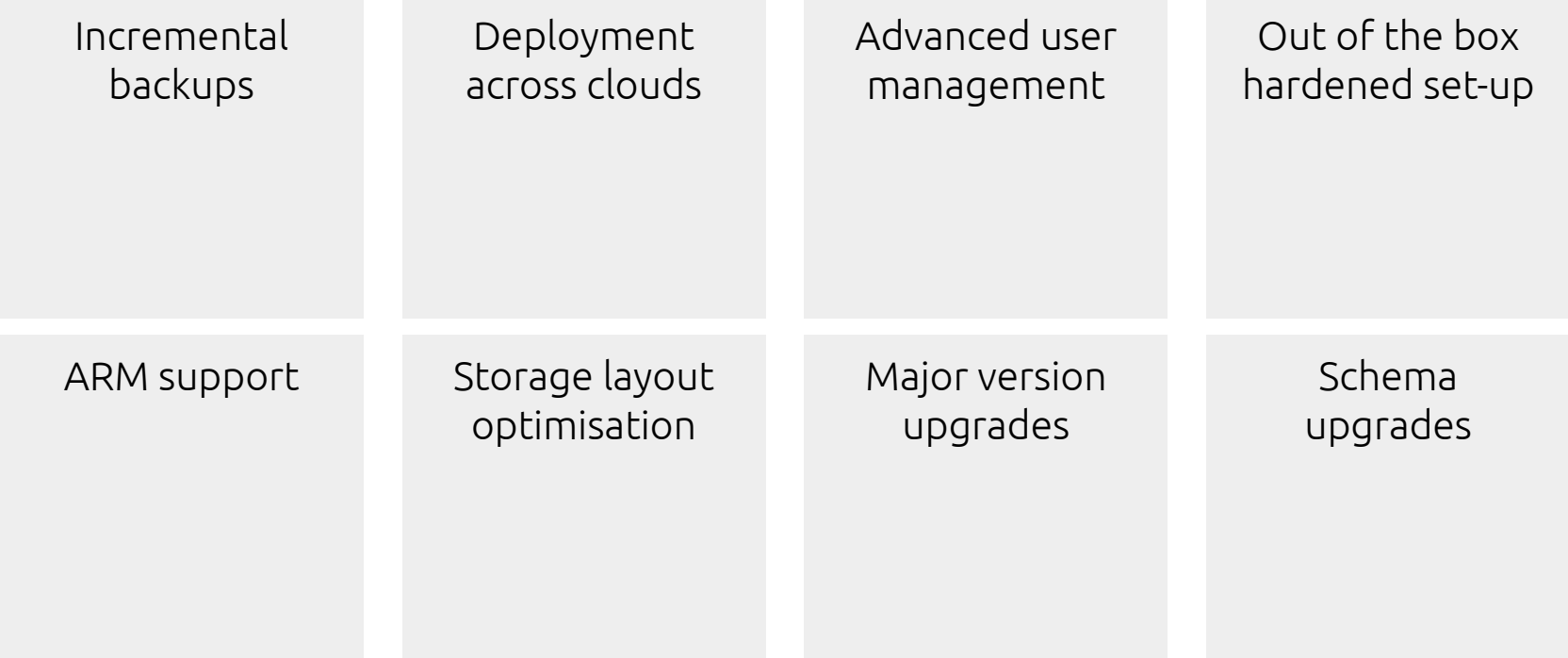

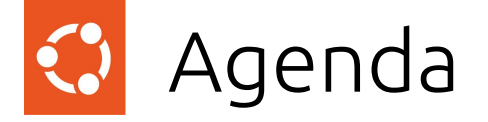

- How it works ?
- Available features
- Planned features

### Demo time

Let's get your questions answered

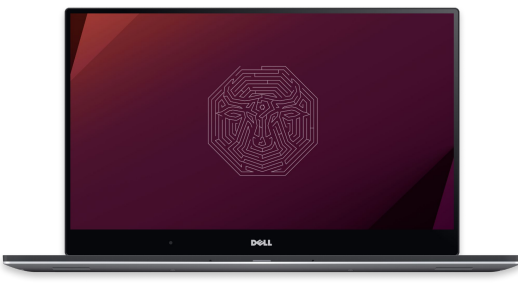

#### Demo 1: Deploying MySQL on top of K8s  $|\mathbf{C}|$

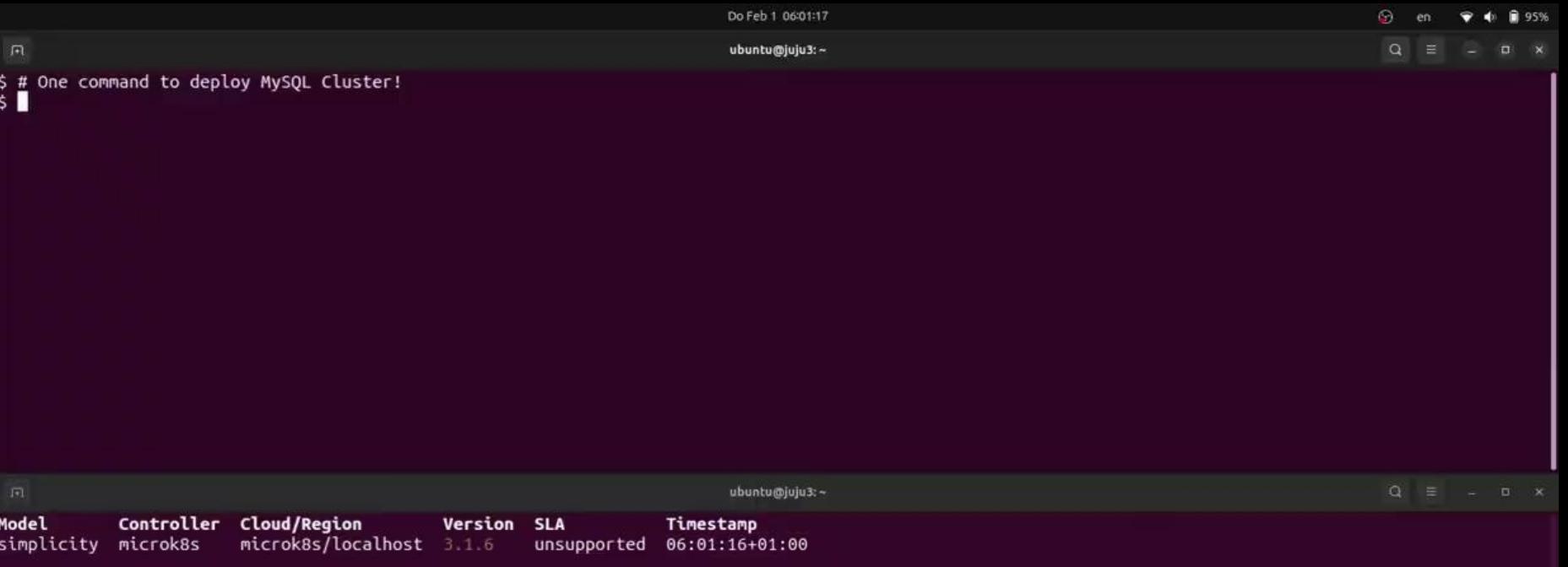

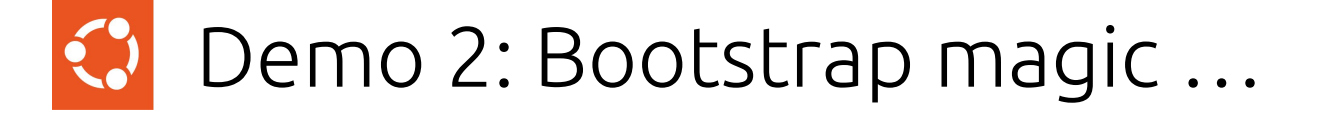

On Ubuntu 22.04+:

```
sudo snap install multipass
```
multipass launch --cpus 8 --memory 16G --disk 30G --name my-vm charm-dev multipass shell my-vm

> juju deploy mysql-k8s -n 3 --trust

m Canonical Multipass Install Docs **Discourse** 

### Ubuntu VMs on demand for any workstation

Get an instant Ubuntu VM with a single command. Multipass can launch and run virtual machines and configure them with cloud-init like a public cloud.

## Demo 2: Bootstrap magic ...

On Ubuntu 22.04+:

```
sudo snap install multipass
```
multipass launch --cpus 8 --memory 16G --disk 30G --name my-vm charm-dev multipass shell my-vm

> juju deploy mysql-k8s -n 3 --trust

m Canonical Multipass Install Docs **Discourse** 

### Ubuntu VMs on demand for any workstation

Get an instant Ubuntu VM with a single command. Multipass can launch and run virtual machines and configure them with cloud-init like a public cloud.

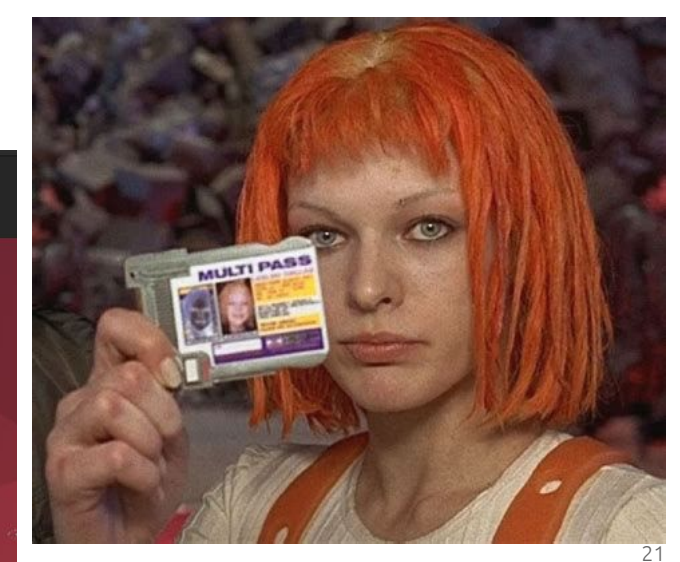

## **<del>◎</del>** Demo 3: Real world use case

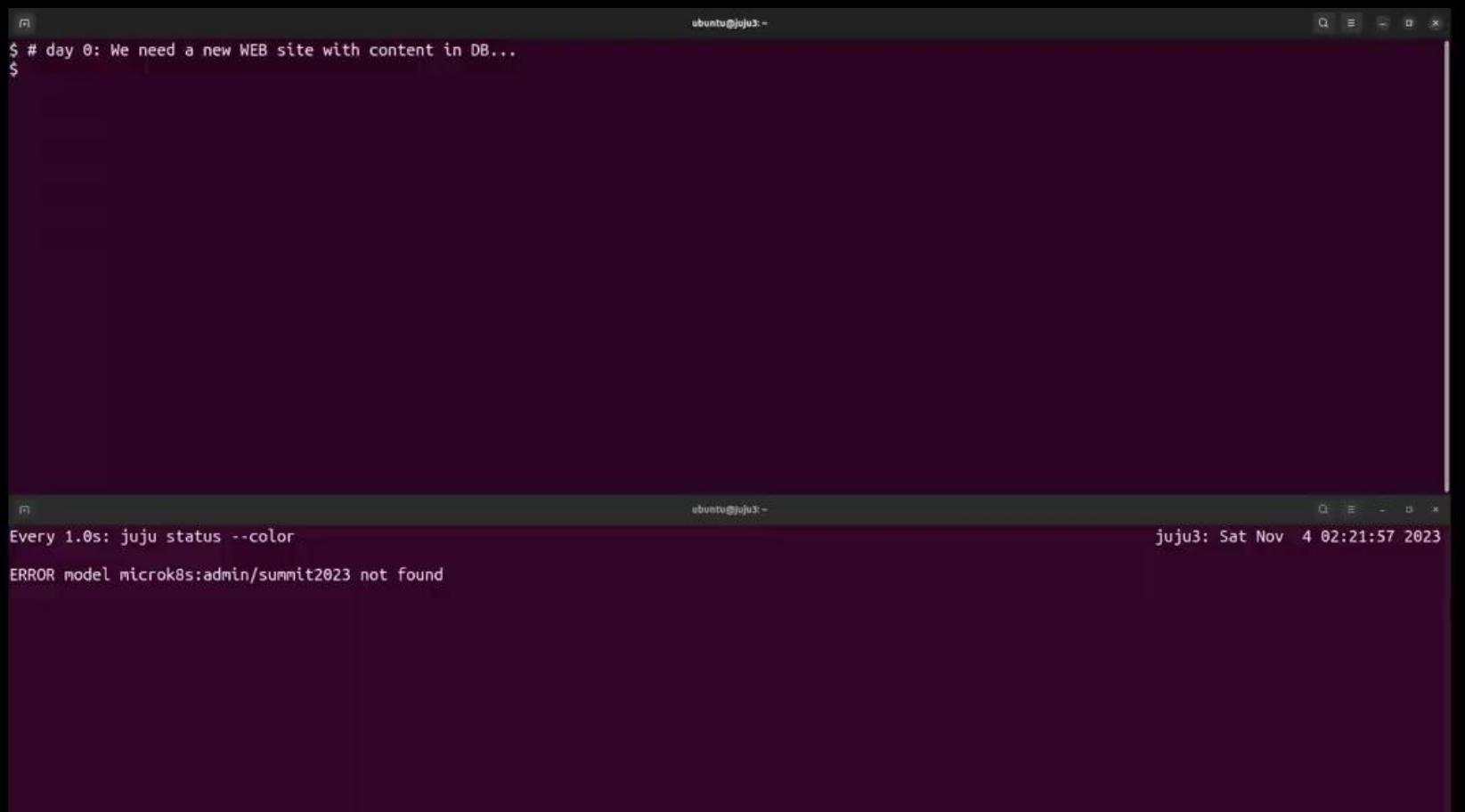

П

## Demo 4: Upgrade under the load

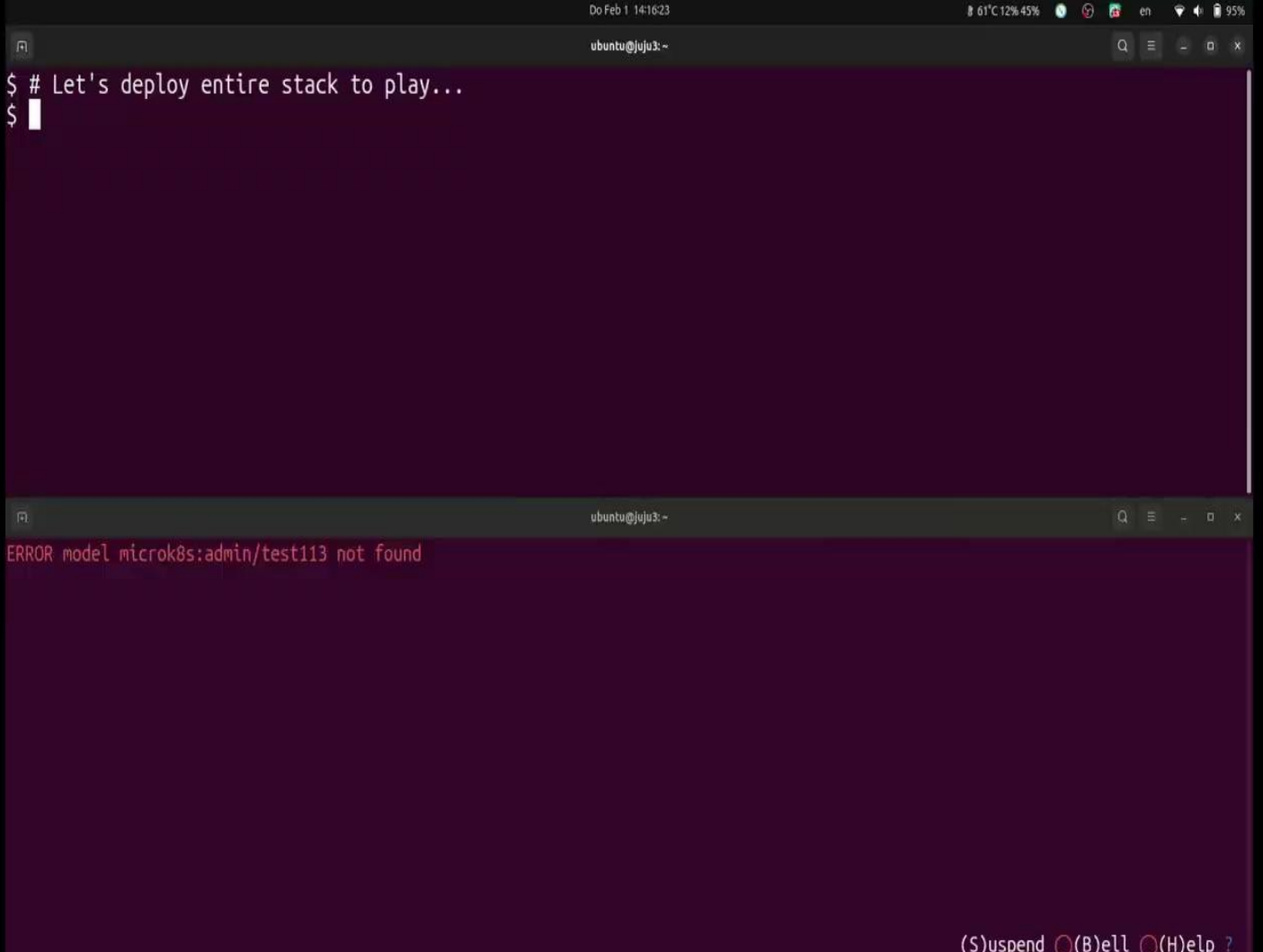